## Servizi a Domanda Individuale

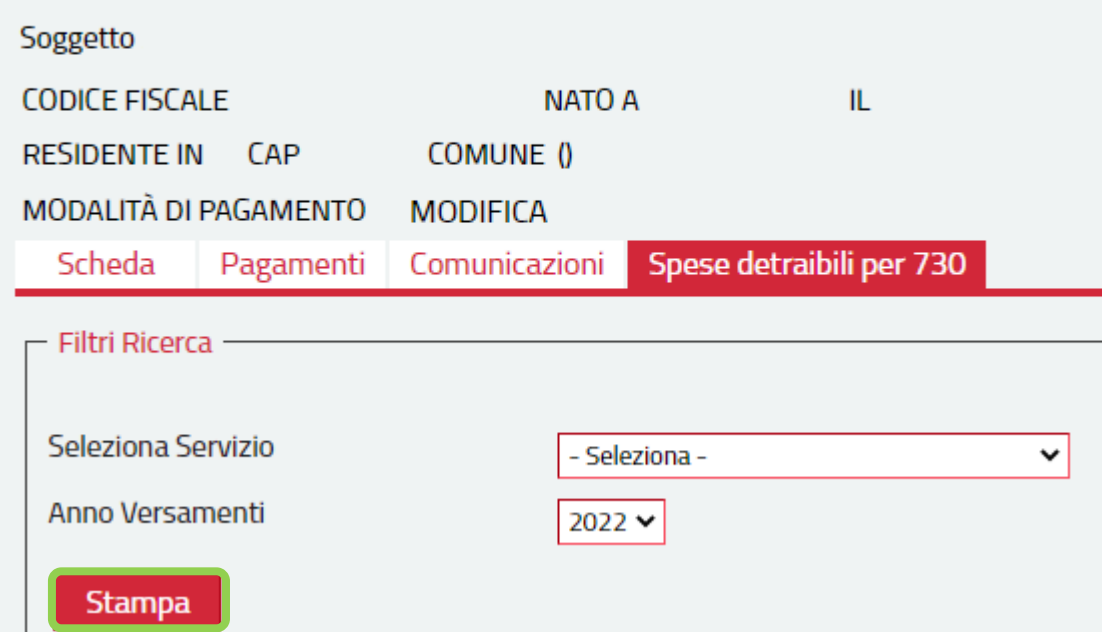

Selezionare il servizio e l'anno di riferimento e cliccare sul pulsante "stampa" per poter scaricare la certificazione necessaria ai fini Fiscali